# **Összefoglaló**

**PL/SQL alapok:** Minden utasítást pontos vesszővel zárunk le.

1. Változó deklaráció:

```
<variable_name> <data_type> [:=<default_value>];
```
2. Paraméter megadása (adattípusra itt nem lehet megszorítás!):

```
<variable_name> [IN|OUT|IN OUT] <data_type> 
                  [:=<default value>]
```
- 3. Paraméter módok:
	- **a.** IN: Az eljárás vagy a függvény ugyan hivatkozhat az értékre, de nem változtathatja meg azt.
	- **b.** OUT: Az eljárás vagy a függvény ugyan megváltoztathatja az értékét, de nem hivatkozhat rá.
	- **c.** IN OUT: Mind a kettő teljesül.
- 4. GOTO utasítás:

```
. . .
<label_name>: <statements>
      . . .
GOTO <label name>;
      . . .
```
5. Értékadás:

<variable> :=<expression>;

6. Blokkok:

DECLARE

<deklarációs rész>

BEGIN

<statements> [EXCEPTION <kivételkezelő rész>] END;

### **CURSOR**

1. Deklaráció:

a. Egyszerű deklaráció:

CURSOR <cursor\_name> IS <SELECT\_statement>;

b. Paraméteres deklaráció:

CURSOR <cursor name>(<parameter list>)

IS <SELECT\_statement>;

**c.** RETURN opcióval:

CURSOR <cursor\_name> RETURN field%ROWTYPE

IS <SELECT\_statement>;

d. Kurzor típusú változók (a változó egy kurzorra mutat, az OPEN utasításkor fogjuk megadni a lekérdezést) Lehet pl. alprogram paramétere is.

Kurzor típus definiálása

TYPE cursor tipus IS REF CURSOR [RETURN rekordtípus]

A rekordtípus megadása történhet %TYPE, %ROWTYPE, vagy saját rekordtípussal. Van egy generikus rekordtípus is, amikor nem adjuk meg a RETURN részt.

Változó deklarálása

c\_változó cursor\_tipus

Kurzor megnyitása, olvasása, lezárása

OPEN c\_változó FOR SELECT ...

FETCH c változó INTO ...

CLOSE c\_változó

Ha a változót paraméterül adjuk át egy alprogramnak, amelyik megnyitja vagy lezárja a kurzort, akkor a paraméter IN OUT kell hogy legyen. Ha a paraméterül kapott kurzor változó nem megfelelő típusú akkor a ROWTYPE\_MISMATCH hibát generálja a rendszer.

Package-ben nem deklarálhatunk REF CURSOR típusú változót, mert ezek a változók nem maradnak életben a session egész időtartama alatt, ellentétben a többi típusú változóval.

#### 2. Kezelés:

- a. Megnyitás: OPEN <cursor name>;
- **b.** Sor bekérése: FETCH <cursor name> INTO <list of variables>;
- c. Lezárás: CLOSE <cursor name>;
- 3. Attribútumok:
	- **a.** %ISOPEN: Az értéke TRUE, ha a 'cursor' meg van nyitva, és FALSE, ha nem.
	- **b.** & FOUND: Értéke INVALID CURSOR, ha deklarálva van a 'cursor', de nincs megnyitva. Értéke NULL, ha még nem volt 'fetch'. Egyébként, ha van újabb sor a 'fetch' hatására, akkor TRUE. Ha nincs több sor, akkor FALSE.
	- **c.** %NOTFOUND: Értéke INVALID\_CURSOR, ha deklarálva van a 'cursor', de nincs megnyitva. Értéke NULL, ha még nem volt 'fetch'. Egyébként, ha van újabb sor a 'fetch' hatására, akkor FALSE. Ha nincs több sor, akkor TRUE.
	- **d.** %ROWCOUNT: Értéke INVALID\_CURSOR, ha deklarálva van a 'cursor', de nincs megnyitva. Egyébként az eddig bekért sorok számával tér vissza.

Ha a SELECT utasításban szerepel FOR UPDATE utasításrész, akkor az aktív halmaz sorai zárolódnak, vagyis más felhasználó nem tudja módosítani azokat.

Az ezt követő INSERT, DELETE, UPDATE utasításban a WHERE feltétel helyett a CURRENT OF záradék használandó, ahol az utolsó FETCH utasítás értéke módosul.

### **ELÁGAZÁSOK**

**1.** IF-THEN elágazás:

IF <condition> THEN

<statements>

END IF;

#### **2.** IF-THEN-ELSE elágazás:

IF <condition> THEN

<statements>

ELSE

<statements>

END IF;

#### **3.** IF-ELSEIF elágazás:

IF <condition> THEN <statements> ELSIF <condition> THEN <statements> . . . ELSE <statements> END IF;

### **CIKLUSOK**

**1.** LOOP ciklus:

LOOP

<statements>

END LOOP;

### **2.** WHILE ciklus:

WHILE <condition> LOOP <statements> END LOOP;

- **3.** FOR ciklusok:
	- a. Sima változat:

FOR <loop counter> IN [REVERSE]

<lowest\_number> .. <highest\_number>

LOOP

<statements>

END LOOP;

**b.** CURSOR változat:

FOR <record\_index> IN <cursor\_name>

LOOP

<statements>

```
END LOOP;
```
**4.** REPEAT ciklusok:

LOOP

<statements> EXIT WHEN <boolean condition>; END LOOP;

### **KIVÉTELEK**

- 1. Legfontosabb kivételek:
	- a. DUP VAL ON INDEX (ORA-00001): Olyan UPDATE vagy INSERT végrehajtása történt, amely megsérti valamelyik kulcs vagy egyediségi megszorítást.
	- b. TIMEOUT ON RESOURCE (ORA-00051): Valamilyen erőforrásra várakozás túllépte az időlimitet.
	- c. TRANSACTION BACKED OUT (ORA-00061): Egy távoli tranzakció egy része vissza lett vonva.
	- d. INVALID CURSOR (ORA-01001): Nem létező kurzorra történt hivatkozás.
	- e. NOT LOGGED ON (ORA-01012): Nem jelentkezett be a felhasználó, és Oracle hívást próbált intézni.
	- f. LOGIN\_DENIED (ORA-01017): Hibás bejelentkezés.
	- g. NO DATA FOUND (ORA-01403): Vagy SELECT INTO történt, és nem volt eredmény sor. Vagy a tábla még nem inicializált sorára történt hivatkozás. Vagy az UTL\_FILE csomag használatával a fájl vége után is olvasás történt.
	- h. TOO MANY ROWS (ORA-01422): SELECT INTO történt, és több eredmény sor is volt.
	- i. ZERO DEVIDE (ORA-01476): Nullával történt osztás.
	- j. INVALID\_NUMBER (ORA-01722): Egy olyan SQL utasítást próbáltunk végrehajtani, amely egy karakterláncot akart számmá alakítani, de sikertelenül.
	- k. STORAGE ERROR (ORA-06500): A memória hiány vagy egyéb memória probléma.
	- l. PROGRAM\_ERROR (ORA-06501): Valamilyen belső hiba történt.
	- m. VALUE ERROR (ORA-06502): Valamilyen értékhiba történt a végrehajtás során.
	- n. CURSOR ALREADY OPEN (ORA-06511): Egy megnyitott kurzort próbáltunk újra megnyitni.
- 2. Felhasználó által definiált kivételek:

name\_of\_exception EXCEPTION;

3. **SQLCODE és SQLERRM függvények:**

A felhasználó által definiált hibára +1-et ad vissza az SQLCODE, a belső hibákra pedig negatív számot. (kivétel +100 -> NO\_DATA\_FOUND)

```
Milyen hibaüzenetei vannak a rendszernek?
   FOR err num IN 1..9999 LOOP
     dbms_output.put_line(SQLERRM(-err_num));
    END LOOP;
```
A fenti két fv. nem használható közvetlenül SQL utasításban (pl. VALUES(SQLCODE)), értékükek lokális változóba kell tenni. (err num := SQLCODE)

A le nem kezelt hibák esetén a rendszer különbözően viselkedik a futtató környezettől függően. Pl. C-be ágyazott program ROLLBACK-el, alprogram nem, és az OUT tipusú változóinak sem ad értéket.

### **TÍPUSOK, TÖMBÖK**

- TYPE név IS RECORD(…);
- TYPE név IS TABLE OF ... % type INDEX BY binary integer;

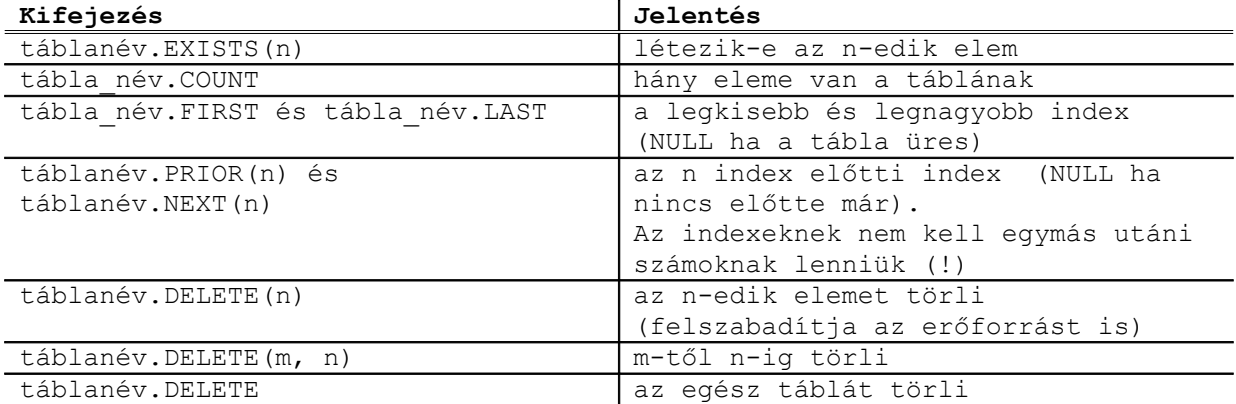

#### • **%TYPE:**

Két legfőbb előnye:

- o Nem kell ismernem az objektum típusát
- o Ha később változik a típus a kód maradhat

#### • **%ROWTYPE:**

A deklarációban nem szerepelhet inicializáció, de rekordok közötti értékadás megengedett

## **FÜGGVÉNYEK**

1. Szintaxis:

```
CREATE [OR REPLACE] FUNCTION function_name
     [ (parameter [,parameter]) ]
 RETURN return_datatype
IS
    [declaration section]
BEGIN
    executable_section
[EXCEPTION
   exception section]
END [procedure name];
```
- 2. Példák:
	- a. **Bemenet**: két dátum karakterlánc, alakja ->  $\langle \text{hónap}\rangle/\langle \text{nap intervallum}\rangle/\langle \text{ev}\rangle$ , ahol a hónap és az év egy vagy két számjegyből állhat, illetve a nap intervallum (alak ->  $\langle$ nap>- $\langle$ nap>) egy vagy két darab egy vagy két számjeggyel reprezentált érték

**Kimenet**: Melyik dátum volt előbb? 'E' = egyenlő; 'G' = az első később volt; 'L' = a második volt később

```
CREATE OR REPLACE FUNCTION compare battle date
            (date_1 IN VARCHAR2, date_2 IN VARCHAR2)
     RETURN CHAR 
   IS
    date 1 from VARCHAR2(8);
    date 2 from VARCHAR2(8);
   BEGIN
       /* Az első dátum első fele. */
      IF date 1 LIKE ' / -%' OR date 1 LIKE ' / /%' THEN
           date 1 from := substr(date 1,1,5);
 ELSIF date_1 LIKE '__/_-%' OR date_1 LIKE '__/_/%' OR
 date_1 LIKE '_/__-%' OR date_1 LIKE '_/__/%' THEN
            date 1 from := substr(date 1,1,4);
      ELSIF date 1 LIKE ' / -%' OR date 1 LIKE ' / /%' THEN
           date 1 from := substr(date \overline{1},1,3);
       END IF;
       /* Az második dátum első fele. */
      IF date_2 LIKE ' \_\,\_\,\_\,\_\,\_\,\_\,\_\,\<sup>-%'</sup> OR date_2 LIKE '\_\,\_\,\_\,\_\,\_\,\_\,\_\,\<sup>%'</sup> THEN
date_2_from := substr(data_2,1,5);ELSIF date 2 LIKE ' / -%' OR date 2 LIKE ' / /%' OR
date 2 LIKE '/ -%' OR date 2 LIKE '/ /%' THEN
date_2_from := substr(data_2,1,4); ELSIF date_2 LIKE '_/_-%' OR date_2 LIKE '_/_/%' THEN 
           date 2 from := substr(date 2, 1, 3);
       END IF;
       /* Az első dátum második fele. */
 IF date_1 LIKE '%/__' THEN 
            date 1 from := date 1 from ||
                 substr(date_1,length(date_1)-2,3);
       ELSIF date_1 LIKE '%/_' THEN 
            date 1 from := date 1 from ||substr(date 1, length(date 1)-1,2);
       END IF;
       /* Az második dátum második fele. */
      IF date 2 LIKE '%/ ' THEN
           date 2 from := date 2 from ||substr(date_2,length(date 2)-2,3);
      ELSIF date 2 LIKE '%/\sqrt{ } THEN
            date 2 from := date 2 from ||substr(date 2, length(date 2)-1, 2);
       END IF;
       /* Összehasonlítás elvégzése. */
      IF TO DATE(date 1 from, 'MM/DD/YY') <
           TO DATE(date 2 from, 'MM/DD/YY') THEN
             RETURN 'L';
      ELSIF TO DATE(date 1 from, 'MM/DD/YY') >
           TO DATE(date 2 from, 'MM/DD/YY') THEN
             RETURN 'G';
       ELSE 
             RETURN 'E';
```

```
 END IF;
 END;
```
b. **Bemenet**: dolgozó azonosító

#### **Kimenet**: az adott dolgozó főnökeinek száma

```
CREATE OR REPLACE FUNCTION rank_of_emp(emp_id IN NUMBER)
     RETURN NUMBER
   IS
    emp NUMBER:= emp id;
     boss_id NUMBER;
   return value NUMBER:=0;
  BEGIN
    LOOP
      SELECT menedzser id INTO boss id FROM dolgozok zh
                 WHERE dolgozok zh_id = emp;EXIT WHEN boss id IS NULL;
     return value := return value + 1;
       emp := boss_id;
     END LOOP;
    RETURN(return_value);
   END;
```
#### **PACKAGE**

A package-ben lehetnek procedúrák, függvények, típus definíciók, változó deklarációk, konstansok, kivételek, kurzorok. Két része a specifikációs rész és a törzs (body). A specifikációs részben vannak a publikus deklarációk. Ennek létrehozása (sql utasítással):

```
CREATE OR REPLACE PACKAGE p_név IS
   publikus típus és objektum deklarációk
    alprogram specifikációk
END;
```
A body-ban vannak az alprogramok és a kurzorok implementációi. Csak ezeknek van implementációs része, így ha a package csak más objektumokat tartalmaz (változók, típusok, kivételek ... stb.) akkor nem is kell, hogy body-ja is legyen.

A kurzorok kétféleképpen is megadhatók.

- 1. Vagy a specifikációban adjuk meg őket a szokásos módon, ekkor nem is szerepelnek az implementációs részben.
- 2. A specifikációs részben csak a nevét és a sortípusát adjuk meg (CURSOR C1 RETURN <sortípus>) és az implementációs részben adjuk meg a SELECT-et.

CREATE OR REPLACE PACKAGE BODY p\_név IS privát típus és objektum deklarációk alprogramok törzse (PROCEDURE ... IS ...) kurzorok (CURSOR C1 RETURN <sortípus> IS SELECT ...) [BEGIN inicializáló utasítások ] END;

A body-ban vannak az implementációk és lehet neki inicializációs része is (BEGIN ... END között), ami csak egyszer fut le, amikor a package-re először hivatkoznak.

A package specifikációs részében szereplő objektumok lokálisak az adatbázissémára nézve és globálisak a package-re nézve. Hivatkozás package-beli objektumokra: p\_név.obj (a STANDARD package-beli objektumokra hivatkozhatunk a p\_név nélkül).

Lehet azonos a neve két package-ben levő alprogramnak, amelyeknek más a paraméterezése. Ilyenkor híváskor derül ki, hogy melyik fog futni a formális és aktuális paraméterek egyeztetésekor (overloading). Például a STANDARD package-ben van több verzió is a TO CHAR fv-re.

A package-ek legfontosabb előnyei:

- Modularítás
- Információ elrejtés
- Egészben töltődik be a memóriába minden objektuma az első hivatkozáskor.

A package-ben deklarált változók és kurzorok a session végéig léteznek, így közösen használhatják azokat a többi programok. (Kivétel a REF CURSOR, ami package-ben nem deklarálható.) Túlterhelt alprogramok írhatók (a lokális alprogramok is túlterhelhetők, csak a tároltak nem)

A package-ek forrásszövege a DBA\_SOURCE táblában megnézhető.

A legfontosabb package-ek:

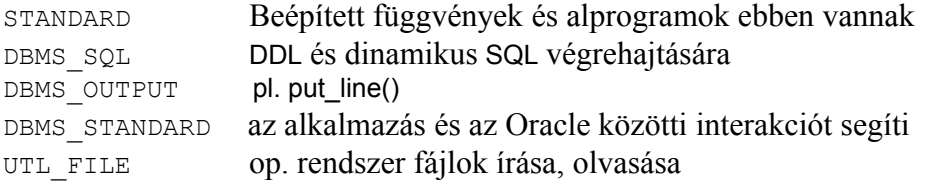

PL/SQL package példa:

```
SET SERVEROUTPUT ON
CREATE OR REPLACE PACKAGE pack1 IS
 user_name VARCHAR2(30);
  datum DATE;
 FUNCTION rossz fv RETURN number;
 FUNCTION fv plusz 1(szam number) RETURN number;
 PROCEDURE pr_plusz_1(szam_number);
-- PRAGMA RESTRICT REFERENCES(rossz fv, WNDS); -- nem lehet
becsapni
END pack1;
/
SHOW ERRORS
CREATE OR REPLACE PACKAGE BODY pack1 IS
FUNCTION rossz fv RETURN number IS -- itt fogja
észrevenni ha becsapjuk
 BEGIN
   INSERT INTO emp(ename) VALUES('kiss');
   RETURN 11;
 END;
```

```
FUNCTION fv plusz 1(szam number) RETURN number IS
   lokalis valtozo NUMBER(6);
   BEGIN
   lokalis valtozo := szam + 1;
    RETURN(lokalis valtozo);
   END;
  PROCEDURE pr_plusz_1(szam_number) IS
   lokalis valtozo NUMBER(6);
   BEGIN
   lokalis valtozo := szam + 1;
   dbms_output.put_line(TO_CHAR(lokalis_valtozo));
   END;
BEGIN -- a package első meghívásakor fut le minden sessionben
egyszer
 SELECT user, sysdate INTO user name, datum FROM dual;
END pack1;
/
SHOW ERRORS
DECLARE
  v NUMBER;
BEGIN
  pack1.pr_plusz_1(100);
  dbms_output.put_line(pack1.user_name||' -- '||TO_CHAR(pack1.datum,
'yyyy-mm-dd:hh24:min:ss'));
-- select pack1.rossz_fv INTO v FROM dual;
-- ha meg sem hívjuk, akkor nincs hiba
END;
/
```